Arduino embedded projecten

# Arduino embedded projecten

# Werkboek voor training en workshops

Albert Greven

#### colofon

#### ISBN

Deze regionale uitgave isvoor uitgifte bij de locale boekhandel Heijink in Hardenberg en omstreken en is niet voorzien van een ISBN nummer.

De reguliere uitgifte, uitgegeven bij alle boekhandels in Nederland en België, kent geen uiterlijke wijziging van de regionale of verschillen in inhoud van de serie. De landelijke uitgave isvoorzien van een ISBN nummer

Schrijver:Albert Greven Coverontwerp: Albert Greven © COLOH 2019 Hardenberg

Deze serie van twee boeken is samengesteld uit praktijk projecten, uitgevoerd tijdens workshops georganiseerd door ColohEDU.

Tijdens de workshops en trainingsessies is gebruik gemaakt lesbrieven en projecten in A4 formaat.

Dit formaat is als werkboek of bijlage geschikt en werkbaar in de praktijk. Hierom is dan ook gekozen om dit boek in dit formaat te drukken.

Niets uit deze uitgave mag worden verveelvoudigd, door middel van druk, fotokopieën, geautomatiseerde gegevensbestanden of op welke andere wijze ook zonder voorafgaande schriftelijke toestemming van de auteur.

Correspondentie inzake inhoud van dit boek richten aan:

A. Greven Info@coloh.nl Telefoon (31)633962565 Informatie online shop COLOH Website: https://coloh.nl

Uitgeverij: Boekhandel en uitgeverij Heijink Hardenberg

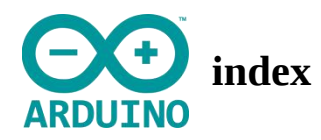

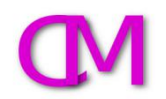

Inhoud Arduino lesbundel basis overzicht didactiek per project. Lesbrieven zijn opgesteld voor het lesgeven in combinatie met projecten. De bundel is geschikt voor het geven van 8 projectlessen of workshops van 2 uur.

## Lesbrief1- Module 1a Installatie

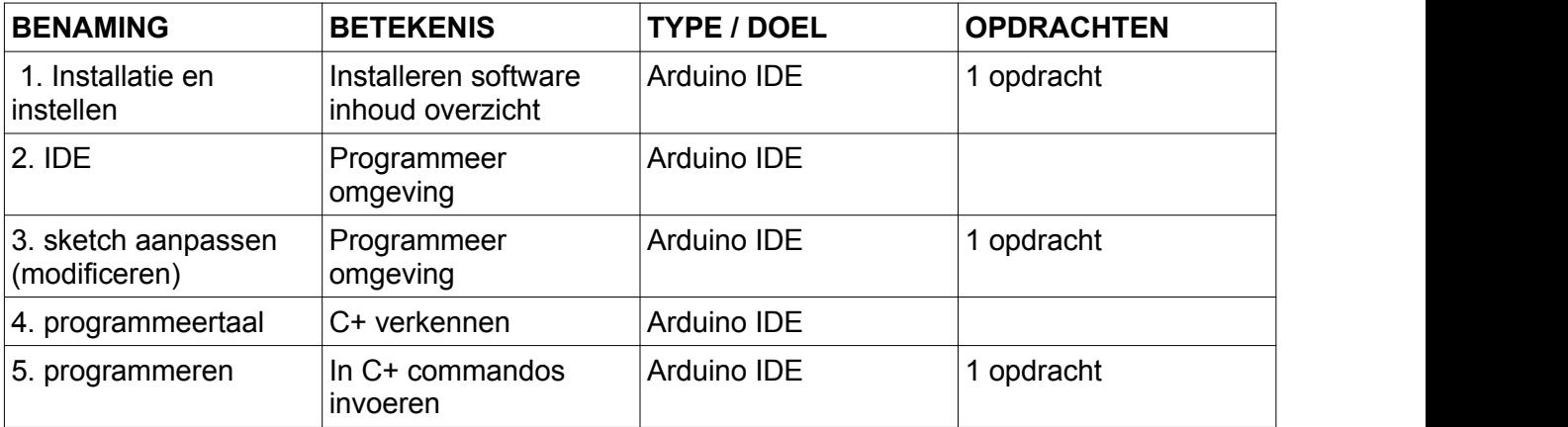

#### Lesbrief2- Module 2a Programmeren & Componenten

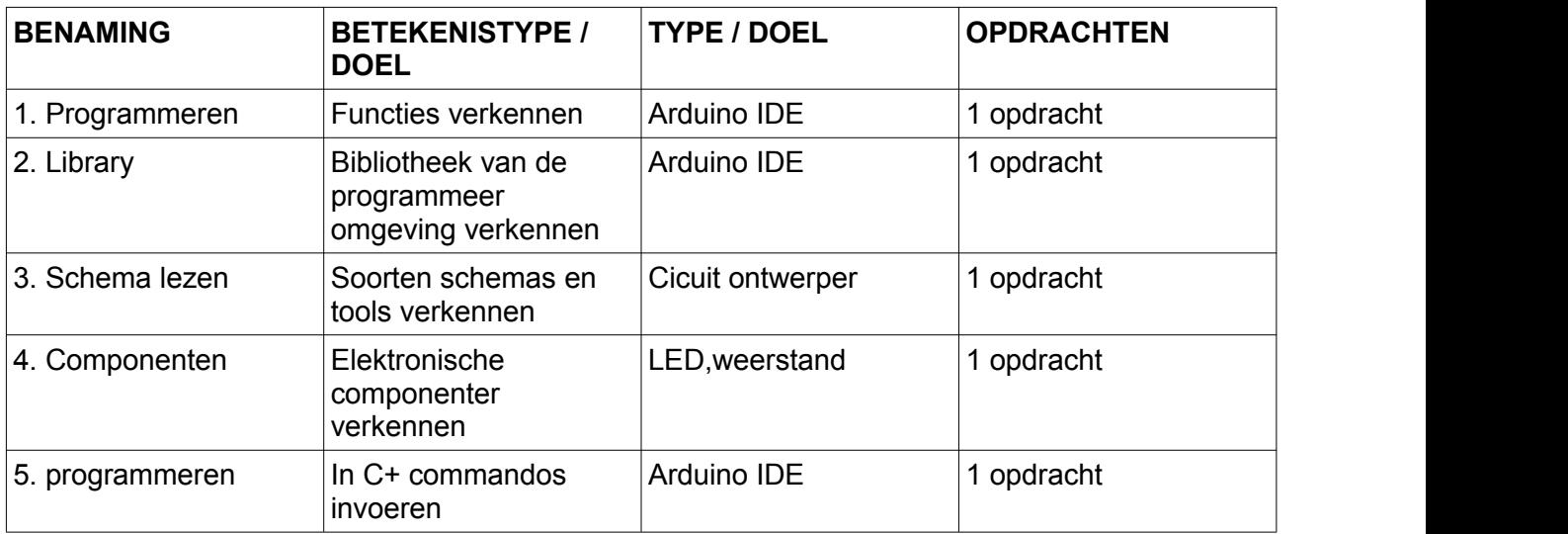

Lesbrief3 - Module 3a Basiskennis Elektronica

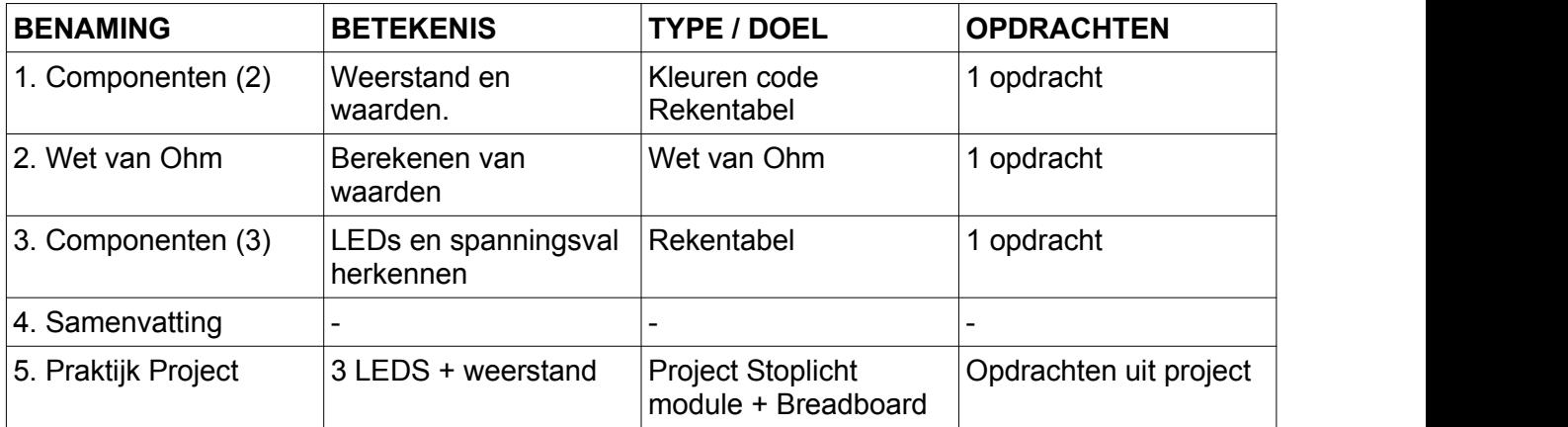

Lesbrief4- Module 4a Actuatoren - Sensoren

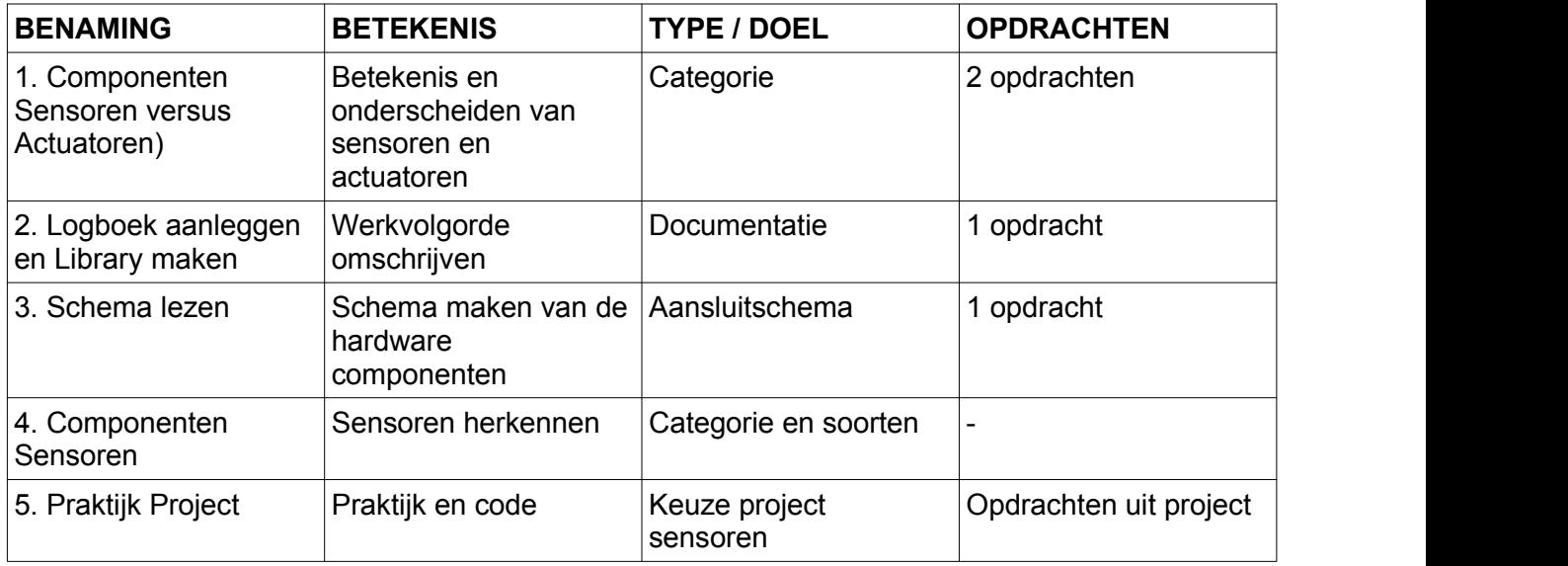

## Lesbrief5- Module 5a Actuator

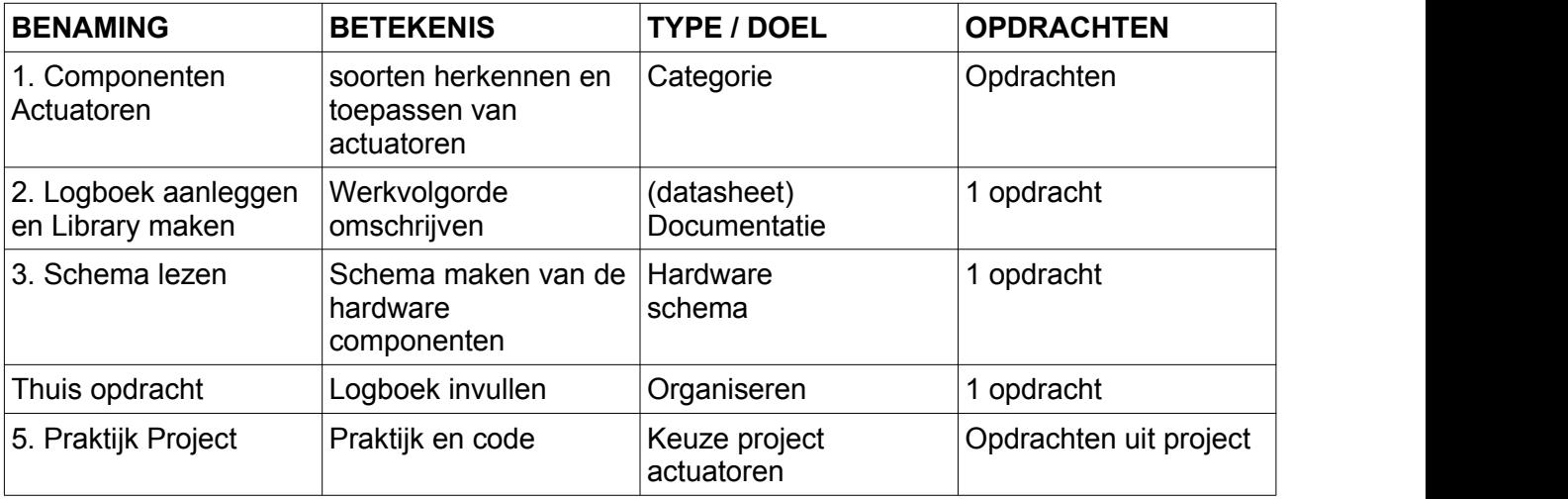

Lesbrief6- Module 6a introductie LCD scherm

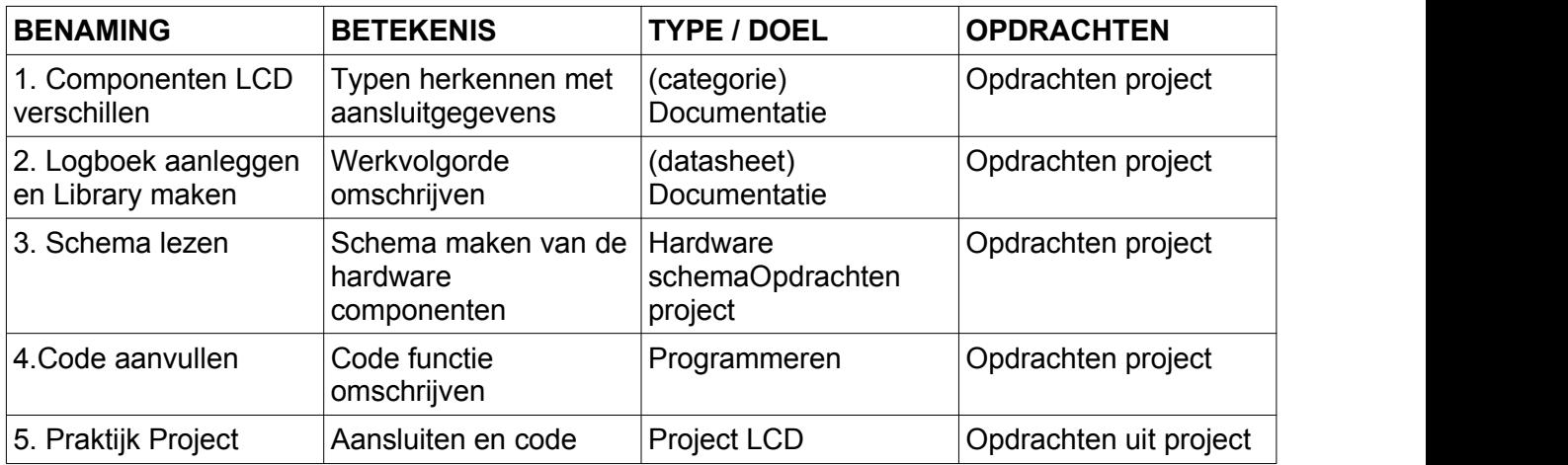

Lesbrief7- Module 7a Motoren, componenten & automatiseren.

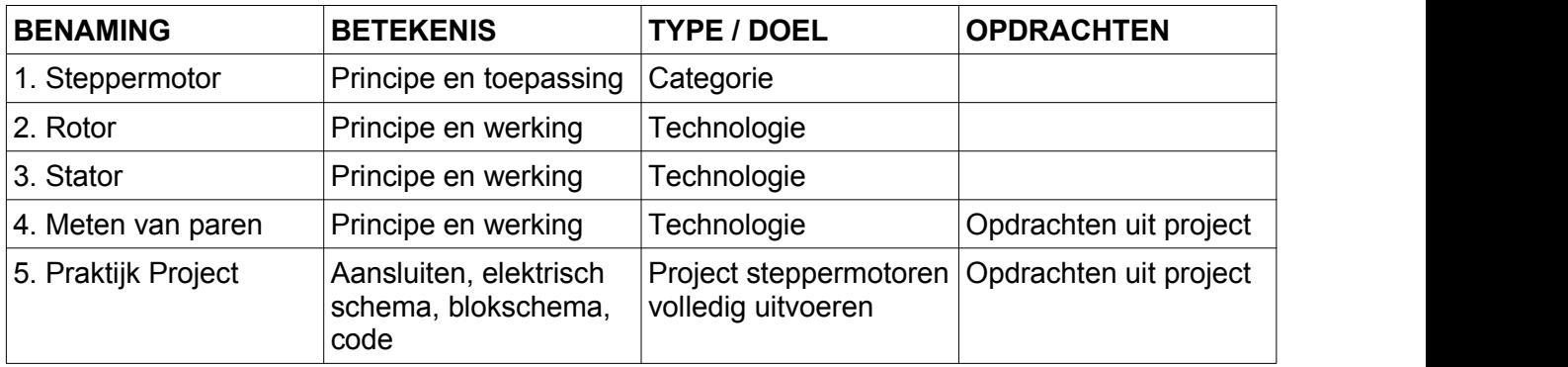

Lesbrief8-Module bluetooth.

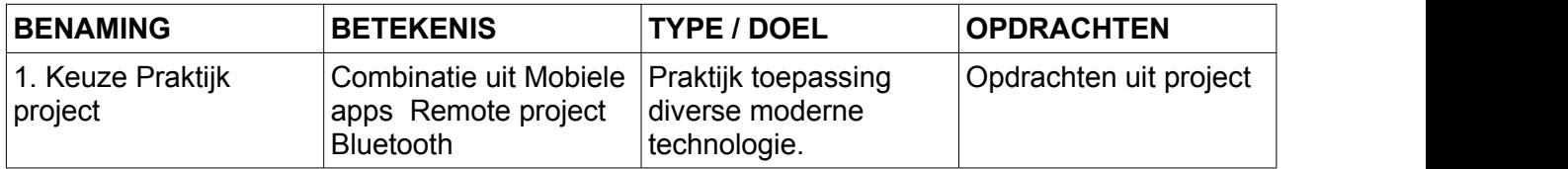

Docenten kunnen de PDF versie van dit boek bestellen. Docenten kunnen de presentaties bestellen. Docenten kunnen een kahoot! Quiz bestellen. Stuur een e-mail naar: info@coloh.nl Met vermelding van:

> Uw naam. De naam van de onderwijs instelling. Het ISBN nummer van het boek. Vervolgens de tekst: Graag PDF versie, quiz en presentatie sturen.

U ontvangt dan een download link in uw email.

**Project**

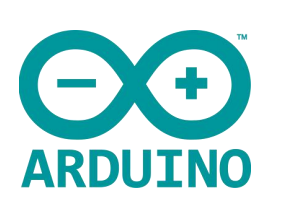

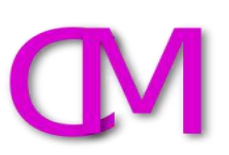

## **Breadboard in projecten**

ARDUINO UNO Omschrijving: bijlage breadboard gebruiken Modulenaam:Breadboard gebruiken

Introductie:

Met het breadboard is het mogelijk experimentele werkende schakelingen te testen.

Wel geschikt om een test circuit te bouwen, niet geschikt voor een definitieve productie omgeving.

Produceert:

Test verbindingen .

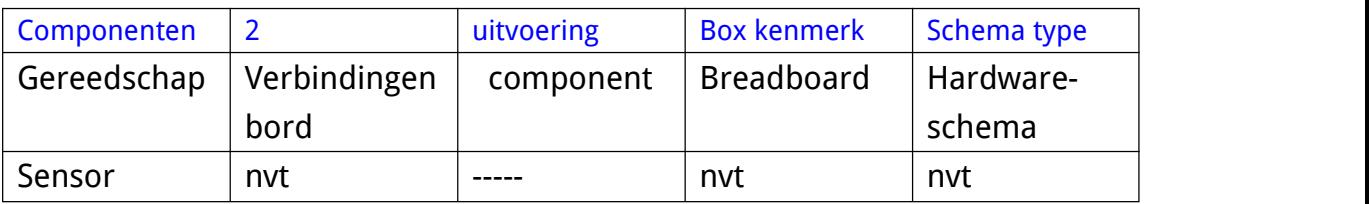

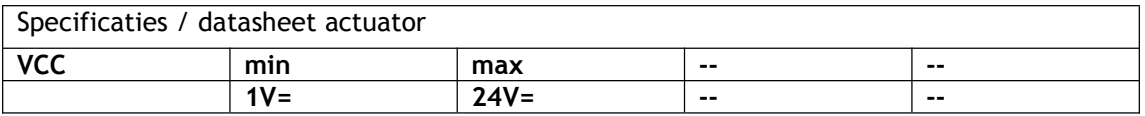

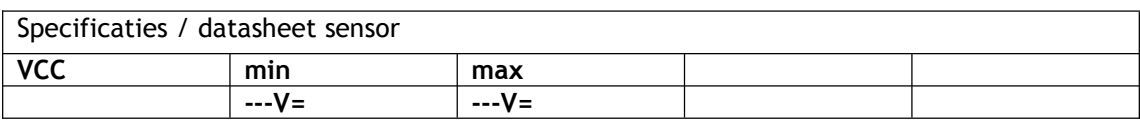